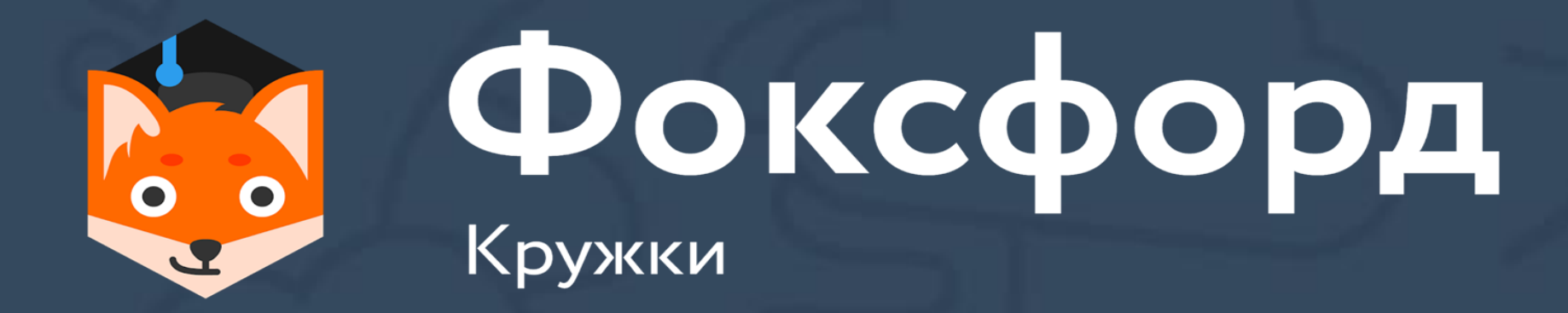

# **Кружок по программированию на Python Занятие №13**

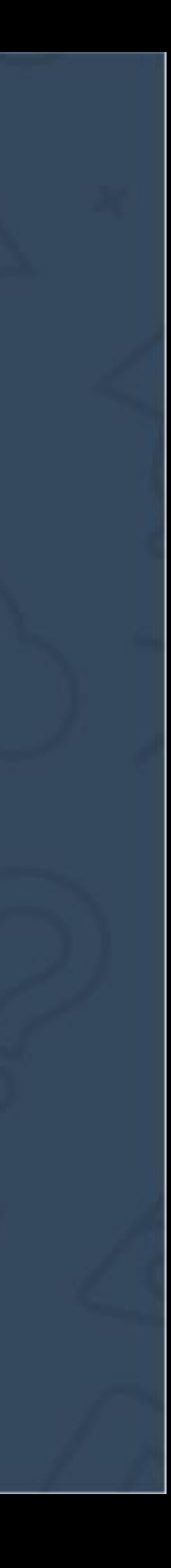

### **Кружок по программированию на Python** ООП и ФП. Функции, лямбды, рекурсия

- Классы в Python
- Функции в Python
- Локальные и глобальные переменные в Python
- lambda-функции в Python

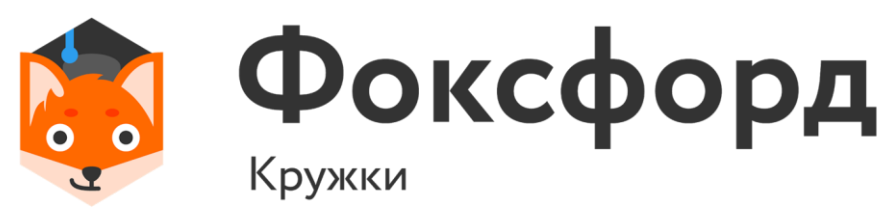

- Полиморфизм
- Инкапсуляция
- Наследование
- Использование ООП корректно в больших проектах, так как имеет большой потенциал масштабирования

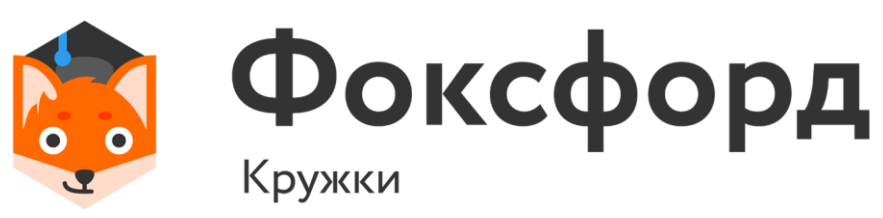

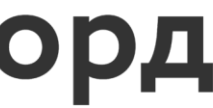

### **Введение** Объектно-ориентированное программирование

• Класс – пользовательский тип данных.

class Complex: def \_\_init\_(self, real, imag): self.real = real self.imag = imag def \_\_str\_\_(self):  $sign = '+''$  if self.imag  $>= 0$  else " return '{}{}{}i'.format(self.real, sign, self.imag)

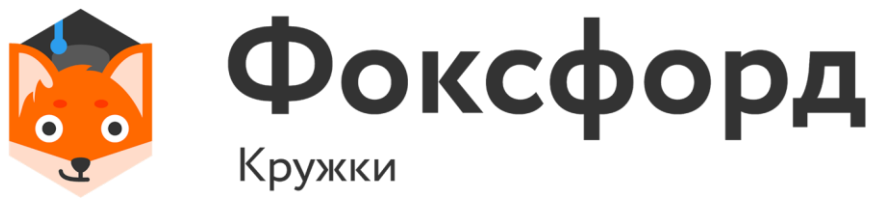

### self – указание на объект класса

### **Объектно-ориентированный подход** Классы и методы

Реализовать класс комплексных чисел, а также набор команд для действий над ними (сложение, вычитание, умножение, деление, вычисление модуля)

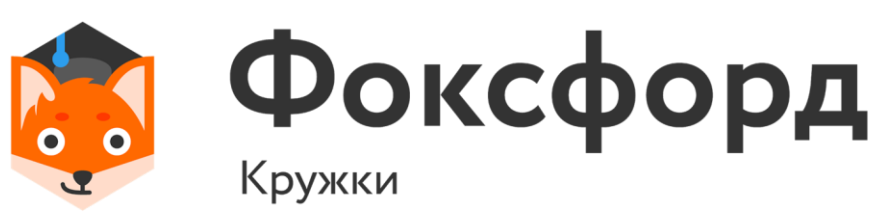

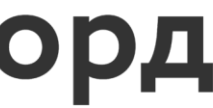

• Функция - объект, принимающий аргументы и возвращающий значение.

def f(n): return  $(n+1)*(n+1)$ def g(n): return n\*n

### **Функциональное программирования** Функции

### Для возврата нескольких значений из функции не нужно использовать несколько инструкций return – можно возвратить кортеж значений.

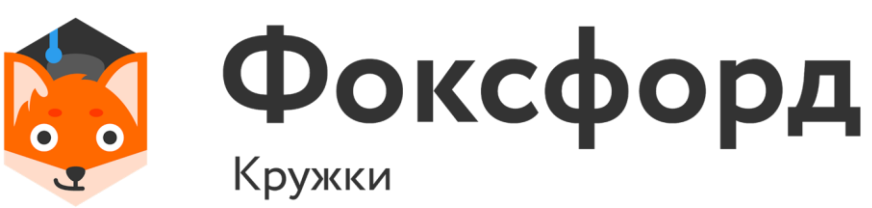

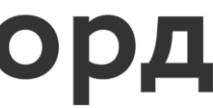

• Реализовать алгоритм Евклида в виде функции.

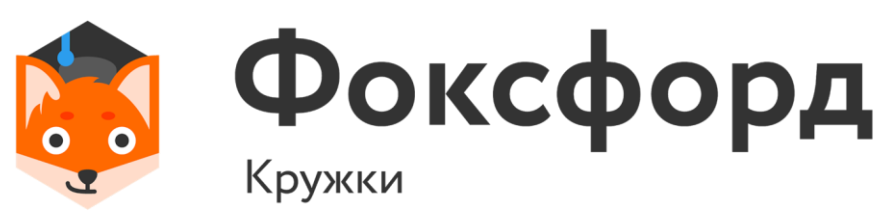

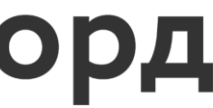

• Реализовать алгоритм Евклида в виде функции.

```
def GCD(x, y):
while(y):
   x, y = y, x % yreturn x
```
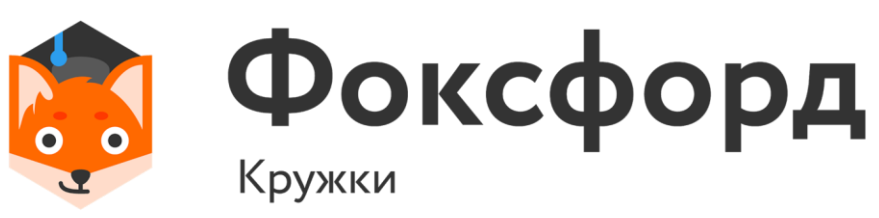

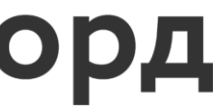

• Реализовать алгоритм Евклида в виде функции.

```
def GCD(x, y):
 if(y == 0):return x
 else:
   return GCD(y, x % y)
```
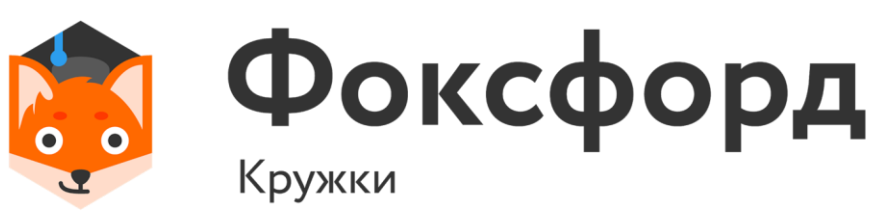

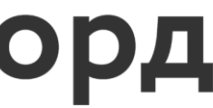

• Найти число Фибоначчи под номером n.

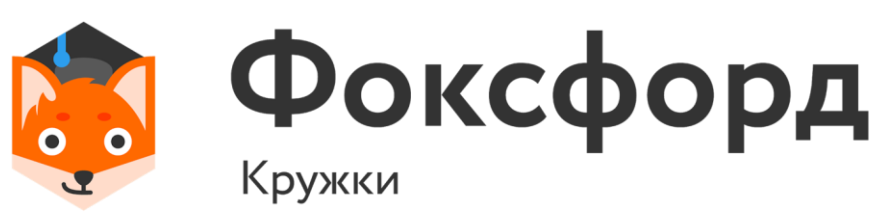

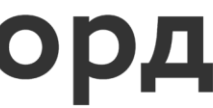

• Найти число Фибоначчи под номером n.

```
def fib(n):
 a = 0b = 1for i in range(n):
   a, b = b, a + breturn a
```
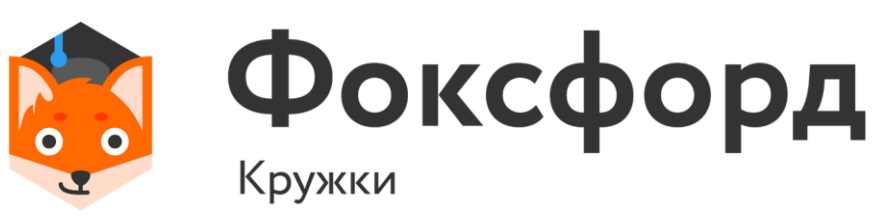

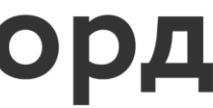

- Lambda-функция (т.н. анонимная функция) – функция, которую можно создать и передать в одной строчке кода.
- 1. Их можно передавать мгновенно;
- 
- 

2. Они могут содержать только одну

строку кода;

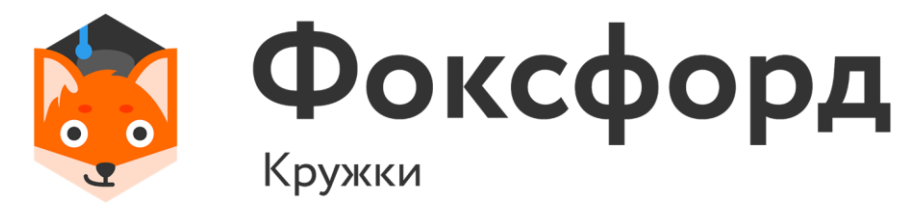

3. Они возвращаются автоматически.

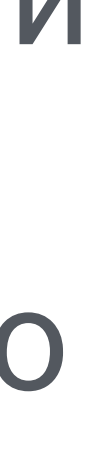

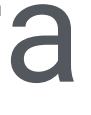

### **Функциональное программирование** lambda-функции

Используются при вызове функций (или классов), которые принимают функцию в качестве аргумента.

- Найти число Фибоначчи под номером n.
- fib = lambda n: n if  $n < 2$  else fib $(n-1) + fib(n-2)$
- Также lambda-функции встречаются при передаче в другие функции, например, в качестве параметра СОРТИРОВКИ: sorted(X, key=lambda s: s.casefold())

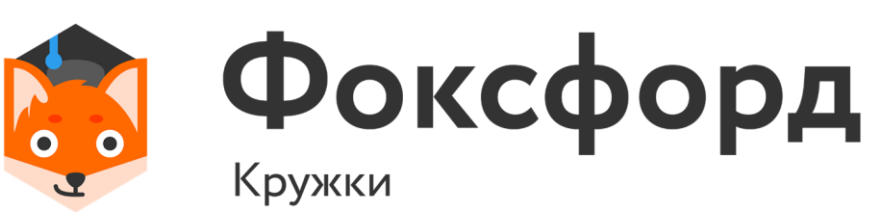

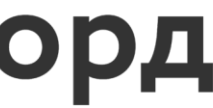

Головоломка "Ханойские башни" состоит из трех стержней. На стержень 1 надета пирамидка из n дисков различного диаметра в порядке возрастания диаметра. Диски можно перекладывать с одного стержня на другой по одному, при Необходимо переложить всю пирамидку со стержня 1 на

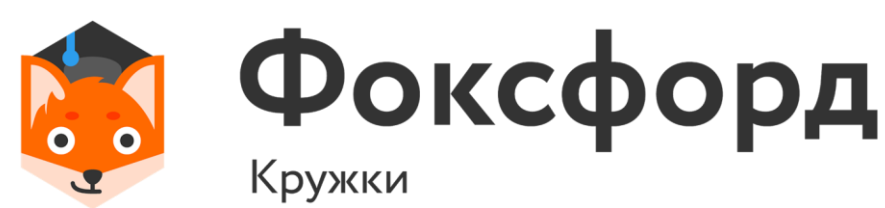

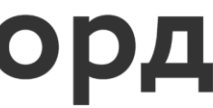

этом диск нельзя класть на диск меньшего диаметра. стержень 3 за минимальное число перекладываний.

Напишите программу, которая решает головоломку; для данного числа дисков n печатает последовательность перекладываний в формате  $a$   $b$   $c$ , где  $a$  — номер перекладываемого диска,  $b$  – номер стержня с которого снимается данный диск,  $c$  — номер стержня на который надевается данный диск.

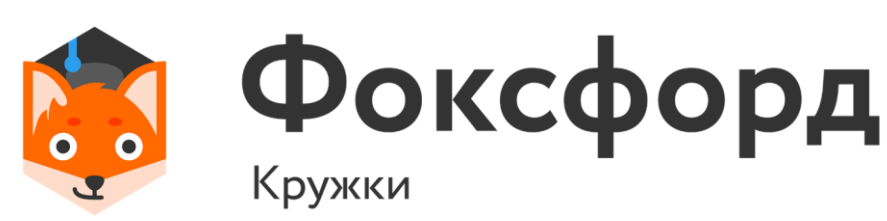

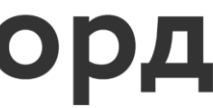

def move(frm, to, tmp, n, up) : if  $n == 0$ : return move(frm, tmp, to, n - 1, up)  $print(up + n - 1, from, to)$ move(tmp, to, frm, n - 1, up)

 $n = int(input))$ move(1, 3, 2, n, 1)

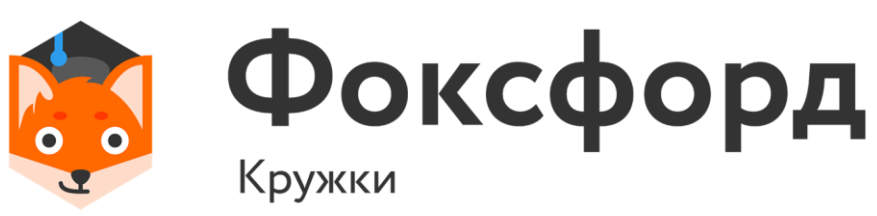

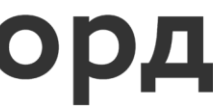

# Спасибо за внимание!

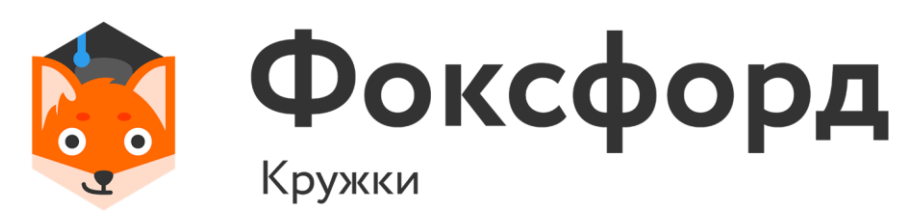

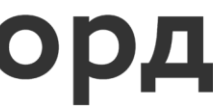